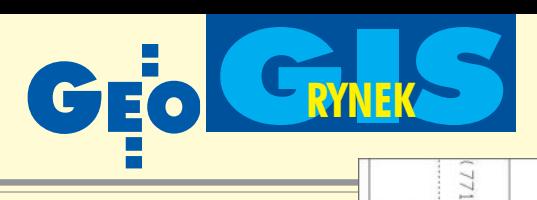

 $\triangle$ 

 $R14\frac{1}{2}$ 

1565

 $15.24$ 

3.05

## SIT **w Kêdzierzynie- w Kêdzierzynie- -KoŸlu -KoŸlu**SIT

Pilotażowe wdrożenie Systemu Informacji Terenowej w Urzędzie Miasta Kędzierzyn--Kożle rozpoczęto w 1997 i zakończono w 1999 r. Głównym celem projektu było usprawnienie procesu podejmowania decyzji o charakterze prawnym, administracyjnym i gospodarczym. Wdrożony SIT składał siê wówczas z bazy danych o terenie oraz metod i technik systematycznego zbierania, aktualizowania i udostępniania danych.

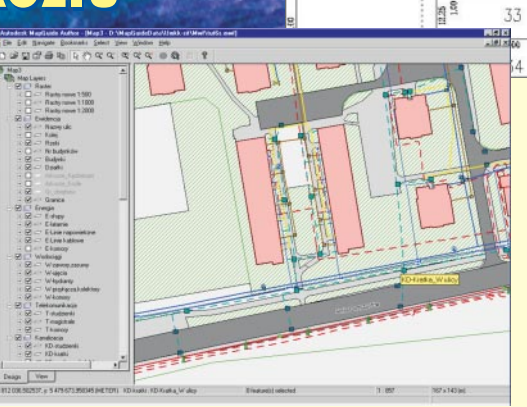

race dotyczyły najbardziej zurbanizowanych terenów miejskich (Starego Miasta i Śródmieścia) i obejmowały obiekty naziemne i podziemne. W zakresie graficznym i opisowym wdrożenie objęło: nie-

## Transformacja współrzędnych

Główny Geodeta Kraju wydał zalecenia mające usprawnić i ujednolicić geodezyjne prace obliczeniowe. Zalecenia znalazły się w opracowaniu "Formuły odwzorowawcze i parametry układów współrzêdnych" (ISBN-83-239-1473-7) autorstwa prof. Romana Kadaja. Na jego podstawie został opracowany program Transpol umożliwiający wykonanie przeliczeñ zestawu punktów w pliku ASCII pomiędzy następującymi układami: "2000", "1992", "1965", "1942", GUGiK-80, UTM oraz układami lokalnymi.

Firma BMT wykonała kolejny krok – program GeoTransPol działający w środowisku MicroStation umożliwiający oprócz przeliczania danych z plików ASCII, także transformację całych map w formacie MicroStation pomiędzy wymienionymi wyżej układami. Dla użytkow-

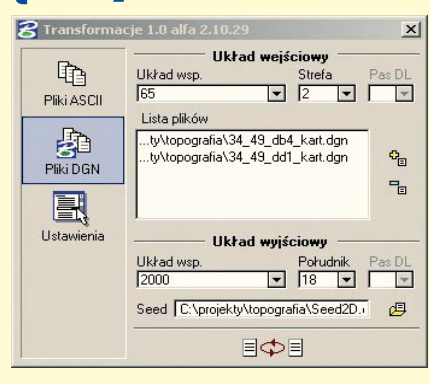

ników wykorzystujących GeoGraphics iSpatial przygotowano narzędzia umożliwiające odtwarzanie map zapisanych w Oracle'u z opcją przestrzenną. Mapa może być utrzymywana i przechowywana w jednym z wymienionych układów, a w czasie wczytywania do środowiska GeoGraphics przetwarzana do innego.

Žródło: BMT

ruchomości, sieć wodociągową, kanalizacyjną, ciepłowniczą, telekomunikacyjną, energetyczną, gazową, komunikacyjną, a także Miejscowy Plan Zagospodarowania Przestrzennego.

3.50

 $500$ 

š L  $20^{\circ}$ 

25

23

22

 $21$ 

 $19.96$ 

25.43

20

3.80 19.00

良

12.25

 $rac{1}{110}$ 

15.40

 $12.25$ 

3,00  $19$ 

 $3.50$ 

 $-18.0$ 

 $120$ 

50

004

 $187 +$ 

26  $32.34$ 

27  $99$ 

용

ë

**LGG** 

28

32.03 29

31.00

30

.<br>RM

31

33.00 32 PUL

> Po stworzeniu w 2000 roku wraz ze Starostwem Powiatowym w Kędzierzynie-Koźlu kompleksowej koncepcji rozwoju Systemu Informacji o Terenie przy-

stąpiono do wdrożenia SIT opartego na programie Autodesk MapGuide. To rozwiązanie pozwoliło w nieskomplikowany sposób zachować ciągłość danych (przechwycenie baz dotychczas stworzonych dla SIT), spełniając jednocześnie nowoczesne standardy zastosowanej technologii internetowej. Zaimplementowany system jest rozwiązaniem sieciowym, pozwalającym zadbać o bezpieczeństwo i spójność danych, który niewielkim kosztem znacznie zwiększył liczbę dostępnych stanowisk roboczych. W latach 2000-01 wykonano warstwê ewidencji gruntów i budynków (EGB) dla całego miasta.

W trakcie wdrożenia Urząd Miejski współpracował z łódzką firmą CADExpert, która jest członkiem sieci twórców aplikacji oprogramowania firmy Autodesk i Autoryzowanym Ośrodkiem Szkoleniowym Autodesk. W br. w porozumieniu ze starostwem zrealizowany został pierwszy etap wprowadzania GESUT-u w zakresie wodociągów i kanalizacji; wykonano też aplikację do zarządzania nazewnictwem ulic i numeracją porządkową nieruchomości, a przy okazji uporządkowano też informacje adresowe dla całego miasta (bazą danych dla tej aplikacji, jak i dla całego SIT, jest MS SQL Server, środowiskiem graficznym – Autodesk MapGuide). Obecnie w firmie CADExpert realizowana jest aplikacja do zarządzania mieniem komunalnym również w połączeniu z mapą.

Żródło: Autodesk GmbH Oddział Warszawa

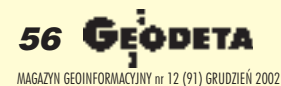